# Select a printer

1 Paper size: Letter Copies:

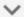

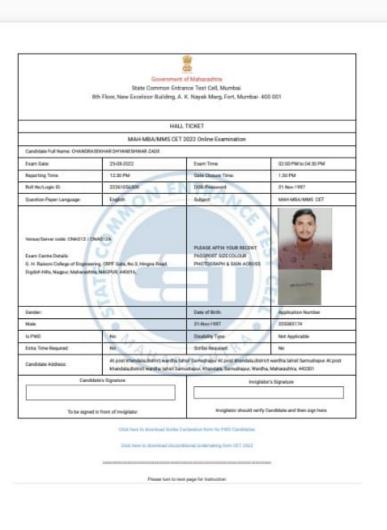

1/2

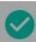

- Please around that your Name and other statule which will aubsequently appear on the acreen are correct. You must maintain secretly of the season
- (provided by your during the process of registration) about treasured by match with the name as appearing on the photo identity proof. Famule candid Ticket and Photo Martily Proof, you will not be allowed to appear for the exam. In case of carabidates who have changed their name will be allowed only if they produce Gazetta retification/their mamage certificats/affidavit.
- I Candidates speed for Scribe shall bring the duty filled prescribed pro-forms & disability certificate. Candidates opted for extra time (including Learning Examinity shall produce strainling conflictes issued by the appropriate authority in original for well-called to the inequilator.

  4. Exchang judge information/notine/called authorities about the nuture of exercision is possible on the website of State CET CELL. Please download the
- 5. You must bring a ball point per with you. You will have to sign the alternative sheet in the presence of the invigilator
- 8. The more fact that the Hell Ticket has been issued in you does not empty that your conditions has been finally cleaned by State CET Cell or that the action made by you in your application for examination have been accounted by Bate CET Cell on the end connect. If may be noted that Bate CET Cell will lake appreciation of eligible candidates, i.e., educational qualifications and category with reference to original documents, only at the time of

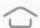

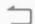

WAINGANGA BAHU-UDDESHIYA VIKAS SANSTHA'S

## Wainganga College Of Engineering And Management

Near Gumgaon Railway Station, Dongargaon, Wardha Road Nagpur , Dongargaon

Receipt (Student Copy)

Receipt No Academic Year

Student Id

Name Category 2153

2022-2023

WMBA22122 CHANDRASHEKHAR DNYANESHWAR ZADE

OBC

Date: 07/12/2022

Branch : MANAGEMENT

Year: 1ST YR Quota: CAP

| Fee Туре                 | Amount |
|--------------------------|--------|
| TUTION FEE               | 8750   |
| UNIVERSITY OTHER FEE     | 390    |
| YEARLY REGISTRATION FEES | 860    |

Total Amount 10,000.00

Amount Rs. (In Words)

Ten Thousand Only-

Printed By :

RANI SACHIN WADHAI

Cashin Halls

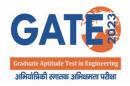

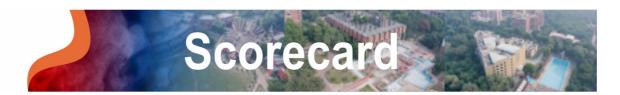

| Name of Candidate                                                                                       | RONIT KESHAV BHANARKAR GATE 2023 GATE 2023 GAT |
|----------------------------------------------------------------------------------------------------|----------------------------------------------------------------------------------------------------|
| Parent's/Guardian's 77 Name 175 2023 GATE 2023 GATE                                                     | 2025 GATE 2025 GATE 2025 GATE 2025 GATE 2025 GATE 2025 GATE 2025 GATE 2025 GATE 2025 2025 GATE 2025 GATE 2025 GATE 2025 GATE 2025 GATE 2025 GATE 2025 GATE 2025 2025 GATE 2025 GATE 2025 GATE 2025 GATE 2025 GATE 2025 GATE 2025 GATE 2025 GATE 2025 2025 GATE 2025 GATE 2 |
| Registration Number                                                                                     | CS23S12050375: 2023 GATE 2023 GATE 2 |
| gate 2023 gate 2023 gate 2023 gate<br>Date of Birth are 2023 gate<br>gate 2023 gate 2023 gate 2023 gate | 2023 GATE 2023 GATE 2023 G |
| Examination Paper                                                                                       | Computer Science and Information 7E 2023 GATE 2023 GATE  |

| GATE 2023 GATE 2023 GATE 2023 GATE 2023 GATE 2023 GATE 2023 GATE 2023 GATE<br>GATE Score: ATE 2023 GATE 2023 GATE 2023 GATE 2023 GATE 20<br>GATE 2023 GATE 2023 GA | 7 2023 GATE 2023 GATE 2023<br>Marks out of 10<br>7 2023 GATE 2023 GATE 2023                 | 3 GATE 2023 GATE 2023<br><b>) ()</b> 1TE 2023 GATE 2023<br>3 GATE 2023 GATE 2023                          | 8 GATE 2023 GATE 2023 GATE<br>8 GATE 2023 GATE 2023 GA<br>8 GATE 2023 GATE 2023 GA     | 7 2023 GATE 2023 GATI<br><b>9</b> 023 GATE 2023 GATI<br>2023 GATE 2023 GATI                    |
|----------------------------------------------------------------------------------------------------|---------------------------------------------------------------------------------------------|----------------------------------------------------------------------------------------------------|----------------------------------------------------------------------------------------|------------------------------------------------------------------------------------------------|
| All India Rank in this paper: 2023 GATE 2023 GATE 2023 G       | 3 2023 GATE 2023 GATE 2023<br>3 2023 GATE 2023 GATE 2023<br>3 2023 Qualifying 2023          | GATE 2023 GATE 2023<br>GATE GENERAL 2023<br>GATE 2023 GATE 2023                                           | GATE 2023 GATE 2023 GATE                                                               | SCISTIPWD                                                                                      |
| Number of Candidates Appeared 75680 3 647 2023 647 2023 647                                                                                                    | 7 2023 G <b>Marks</b> * TE 2023<br>7 2023 GATE 2023 GATE 2023<br>8 2023 GATE 2023 GATE 2023 | GATE 2023 GATE 2023<br>GATE 2023 GATE 2023<br>GATE 20 <b>33 G</b> ATE 2023<br>GATE 20 <b>32.45</b> , 2023 | GATE 2023 GATE 2023 GATE<br>GATE 2023 GATE 2023 GATE<br>GATE 2023 <b>29:2</b> 023 GATE | 2023 GATE 2023 GATE<br>2023 GATE 2023 GATE<br>2023 GATE 2023 GATE<br>2023 GA <b>21</b> 46 GATE |

Valid up to 31st March 2026

Prof. Preetamkumar M. Mohite

Organizing Chairman, GATE 2023 on behalf of NCB-GATE, for MoE

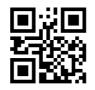

678b071c0d24616597170165327c3606

\* A candidate is considered qualified if the marks secured are greater than or equal to the qualifying marks mentioned for the category for which valid category certificate, if applicable, is produced along with this score card.

## **General Information**

The GATE 2023 score is calculated using the formula

GATE Score = 
$$S_q + (S_t - S_q) \frac{(M - M_q)}{(M_t - M_q)}$$

where,

M is the marks obtained by the candidate in the paper, mentioned on this GATE 2023 scorecard

M<sub>a</sub> is the qualifying marks for general category candidate in the paper

 $M_t$  is the mean of marks of top 0.1% or top 10 (whichever is larger) of the candidates who appeared in the paper (in case of multisession papers including all sessions)

 $S_a = 350$ , is the score assigned to  $M_a$ 

 $S_t = 900$ , is the score assigned to  $M_t$ 

In the GATE 2023 score formula,  $M_q$  is 25 marks (out of 100) or  $\mu + \sigma$ , whichever is greater. Here  $\mu$  is the mean and  $\sigma$  is the standard deviation of marks of all the candidates who appeared in the paper.

Qualifying in GATE 2023 does not guarantee either an admission to a post-graduate program or a scholarship/assistantship. Admitting institutes may conduct further tests and interviews for final selection.

Graduate Aptitude Test in Engineering (GATE) 2023 was organized by Indian Institute of Technology Kanpur on behalf of the National Coordination Board (NCB) – GATE for the Department of Higher Education, Ministry of Education (MoE), Government of India.

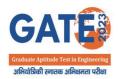

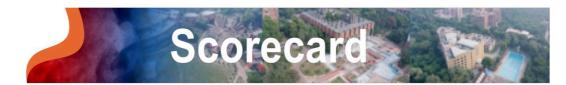

| Name of Candidate                                                                                              | 2023 GATE 2023 GATE 2023 G |
|----------------------------------------------------------------------------------------------------|----------------------------------------------------------------------------------------------------|
| Parent's/Guardian's 77 Name                                                                                    | 2025 GATE 2025 GATE 2025 G |
| Registration Number                                                                                            | 2023 GATE 2023 GATE 2023 G |
| GATE 2023 GATE 2023 GATE 2023 GATE<br><b>Date of Birth</b> ATE 2023 GATE<br>GATE 2023 GATE 2023 GATE 2023 GATE | 2025 GATE 2025 GATE 2025 G |
| Examination Paper                                                                                              | 2023 GATE 2023 GATE 2023 G |

| GATE 2023 GATE 2023 GATE 2          | -2023 GATE 2023 GATE 2023  |
|----------------------------------------------------------------------------------------------------|----------------------------------------------------------------------------------------------------|
| GATE Score: ATE 2023 GATE 2023 GATE 2023 GATE 2024 <b>7</b> 2023 GATE<br>GATE 2023 GATE 2023 GATE 2023 GATE 2023 GATE 2023 GATE 2024 GATE 2024 GA | Marks out of 100:78 2023 GATE 2023 GATE 2023 GATE 2023 GATE 2021 9.33 GATE 2023 GATE 2023 GATE 2 |
| All India Rank in this paper:                                                                                                    | General EWS/OBC (NCL) SC/ST/PwD                                                                                                    |
| Number of Candidates Appeared 17 2023 at 17 2023 at 17           | 2022 Qualifying 302 GATE 2023 GATE 2023 GATE 2 |
| in this paper: 478 2023 GATE 2023 GATE 2023 GATE 63489 23 GATE                                                                                                    | 1 2023 GATE 2023 GATE 2023 |

Valid up to 31st March 2026

Prof. Preetamkumar M. Mohite

Organizing Chairman, GATE 2023 on behalf of NCB-GATE, for MoE

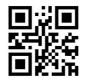

3331fb3027bac5ca4448d585b3be6864

\* A candidate is considered qualified if the marks secured are greater than or equal to the qualifying marks mentioned for the category for which valid category certificate, if applicable, is produced along with this score card.

## **General Information**

The GATE 2023 score is calculated using the formula

GATE Score = 
$$S_q + (S_t - S_q) \frac{(M - M_q)}{(M_t - M_q)}$$

where,

M is the marks obtained by the candidate in the paper, mentioned on this GATE 2023 scorecard

M<sub>o</sub> is the qualifying marks for general category candidate in the paper

 $M_t$  is the mean of marks of top 0.1% or top 10 (whichever is larger) of the candidates who appeared in the paper (in case of multisession papers including all sessions)

 $S_0 = 350$ , is the score assigned to  $M_0$ 

 $S_t = 900$ , is the score assigned to  $M_t$ 

In the GATE 2023 score formula,  $M_q$  is 25 marks (out of 100) or  $\mu + \sigma$ , whichever is greater. Here  $\mu$  is the mean and  $\sigma$  is the standard deviation of marks of all the candidates who appeared in the paper.

Qualifying in GATE 2023 does not guarantee either an admission to a post-graduate program or a scholarship/assistantship. Admitting institutes may conduct further tests and interviews for final selection.

Graduate Aptitude Test in Engineering (GATE) 2023 was organized by Indian Institute of Technology Kanpur on behalf of the National Coordination Board (NCB) – GATE for the Department of Higher Education, Ministry of Education (MoE), Government of India.

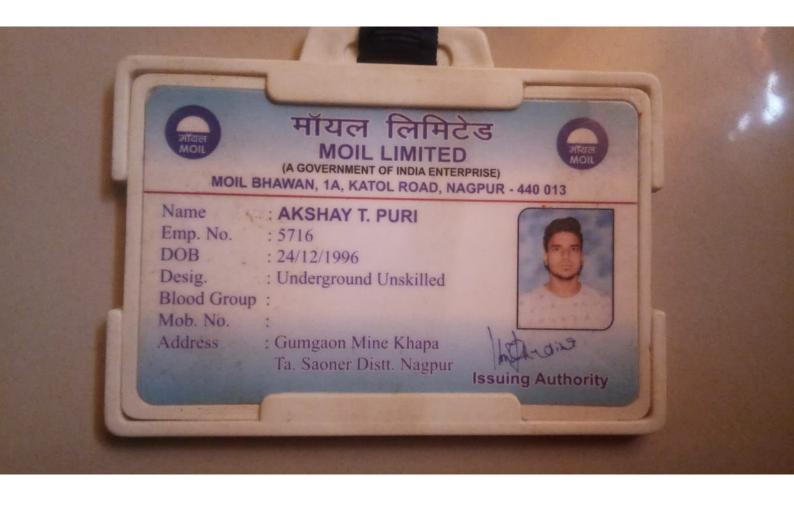

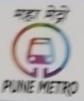

# MAHARASHTRA METRO RAIL CORPORATION LTD.

PUNE METRO RAIL PROJECT

COMPETENCY CARD

| PUNE METRO       | PMRP/OSM/OPI                | v/2023-159          |
|------------------|-----------------------------|---------------------|
| Employee Details | Card No. :                  | /                   |
| Name :           | ANUP D. KATHANE             | -                   |
| Employee No. :   |                             |                     |
| Designation:     | STATION CONTROLLER          | 2 5                 |
| Date of Birth:   | 04/04/1997                  |                     |
| Blood Group:     | 424                         | 100                 |
| Date of Joining: | 24/08/2023                  |                     |
| Qualification:   | B.E. (MECHANICATE)          |                     |
| Local Address :  | SHANEWAR PETH PUNG          |                     |
|                  | 100                         | · · · · · ·         |
| Email ld :       | KATHANE ANUP 12 @ GMAIL com | Akcethor            |
| Mobile No.       | 7721926803                  | (Sign. of Employee) |
|                  |                             |                     |

## COMPETENCY CARD

MIC/MS. ANUP D. KATHANE Employee No. \_

is evaluated as per competency procedure in vogue for working in Maha-Metro (Pune Metro) and has been found fit and competent.

| SN  | Role       | Issued On | Valid Upto |             | suing Authority |
|-----|------------|-----------|------------|-------------|-----------------|
| -   |            | , ,       |            | Designation | Signature       |
| 1 0 | on froller | 21/9/23   | 20/9/26    | ED/OSm)     | ) DZ 7          |
|     |            |           |            |             |                 |
|     |            |           |            |             |                 |
| Γ   |            |           |            |             |                 |
|     |            |           |            |             |                 |
| 1   |            |           |            |             |                 |
|     |            |           |            |             |                 |

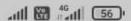

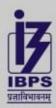

# इंस्टीट्यूट ऑफ बैंकिंग पर्सोनेल सिलेक्शन

(भारतीय रिजर्व बैंक, केंद्रीय वितीय संस्थाओं व सार्वजनिक क्षेत्र के बैंकों द्वारा स्थापित एक स्वायत्त संस्था)

## INSTITUTE OF BANKING PERSONNEL SELECTION

(An autonomous body set up by Reserve Bank of India, Central Financial Institutions and Public Sector Banks)

असेसमेंट में, हम पर भरोसा रखता है भारत

In assessment, India trusts us

CRP SPL-XIII: Recruitment of Specialist Officers

## **Declaration of Result Status of Online Main Examination**

| Name :             | SHUBHAM HEMRAJ PATAHE       |
|--------------------|-----------------------------|
| Registration No. : | 2290056983                  |
| Roll No. ;         | 2191001336                  |
| Post:              | MARKETING OFFICER (SCALE-1) |

"Congratulational You have been provisionally shortlisted for interview based on your performance in the Online Main Examination (CRP-SPL-XXIII) held on 28,01,2024 for vacancies for 2024-25 reported by the Participating Banks".

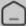

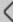

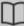

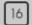

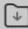

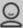

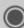

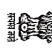

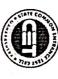

Sr.No.

Round

53

F

52

F

Quota:8

State Common Entrance Test Cell, Maharashtra State, Mumbai
8th Floor, New Excelsior Building, A.K.Nayak Marg, Fort, Mumbai-400001.
4138 - Jaidev Education Society, J D College of Engineering and Management, Nagpur
[14] 81 01 10 p. M. B. A.
List of admitted candidates to First Year Post Graduation Professional Technical Course in Management Admissions (MBA/MMS)
2022 - 2023

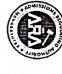

| many and the first special states of                                                                                                    | Merit<br>No               | 1                              | 2             | 14879                          | 25363                          | 25491                          | 26050                 | 40995                   | 41034                          |
|----------------------------------------------------------------------------------------------------|---------------------------|--------------------------------|---------------|--------------------------------|--------------------------------|--------------------------------|-----------------------|-------------------------|--------------------------------|
| Name and Association of the Party of the Party of the Par | Merit<br>Score            | 92.2479275                     | 83.0846346    | 72.255639                      | 50.9543088                     | 50.9543088                     | 49.1575091            | 15.3981106              | 15.3981106                     |
|                                                                                                    | Entrance<br>Exam          | MAH-CET                        | MAH-CET       | MAH-MBA-<br>CET                | MAH-MBA-<br>CET                | MAH-MBA-<br>CET                | MAH-MBA-<br>CET       | MAH-MBA-<br>CET         | MAH-MBA-<br>CET                |
| and the factor of the contract of the contract | Application ID            | MB22117156                     | MB22159897    | MB22145522                     | MB22135377                     | МВ22102819                     | MB22145276            | MB22134429              | MB22133434.                    |
| Admitted Candidates List In Against CAP Vacancies (Excluding Mi                                                                                                    | Name                      | KALYANI<br>SURYABHAN<br>JAGTAP | SNEHAL MILIND | TEMBHURNIKAR<br>MILIND PREMLAL | SHIVANEE<br>RAJENDRA<br>SHENDE | HASHEEMA<br>AYUBKHAN<br>PATHAN | JANVI VINOD<br>MENDHE | WADEKAR SLESHA<br>VINOD | TARWATKAR<br>GANESH<br>BABARAO |
| tes List In                                                                                                    | Gender                    | T                              | FI            | 3                              | T                              | п                              | . "                   | п                       | Z                              |
| Against CAP                                                                                                    | Candidature<br>Type       | Туре А                         | Туре А        | Туре А                         | Type A                         | Туре А                         | Туре А                | Туре А                  | Туре А                         |
| Vacancies (                                                                                                    | Home<br>University        | RTMNU                          | RTMNU         | RTMNU                          | RTMNU                          | RTMNU                          | SPPU                  | RTMNU                   | RTMNU                          |
| Excluding M                                                                                                    | Category<br>Orphan        | 080                            | SC            | SC                             | SC                             | OPEN                           | OPEN                  | OPEN                    | OBC                            |
| dinority)                                                                                                    | Туре                      |                                |               |                                | -                              |                                |                       |                         |                                |
|                                                                                                    | Eligibility<br>Percentage | 60.22                          | 84.60         | 49.20                          | 83.50                          | Appearing                      | 72.33                 | 59.20                   | 80.10                          |
| and the first of the first of t | Seat<br>Type              | ACAP                           | ACAP          | ACAP                           | ACAP                           | ACAP                           | ACAP                  | ACAP                    | ACAP                           |
|                                                                                                    | Fees Paid                 | 0/-                            | 0/-           | Q-                             | ٧-                             | 0/-                            | ٥-                    | ٩-                      | ٠/-                            |

23/11/2022

23/11/2022 15:49:37

Admission Date

**Uploaded Date** 

23/11/2022

23/11/2022 15:47:46

23/11/2022

23/11/2022 15:55:53

Printed on: 17/05/2023 14:41:40

Seal of the Institute

Signature of The Director/Principal

Page 7/16

23/11/2022

23/11/2022 17:23:13

23/11/2022

23/11/2022 16:28:52

23/11/2022

23/11/2022 16:17:24

23/11/2022

23/11/2022 16:15:26

23/11/2022

23/11/2022 16:53:51

59

Ħ

58

F

57

F

56

F

55

F

54

F

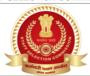

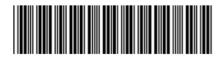

| STAFF SELECTION COMMISSION STAFF SELECTION CO<br>कर्मचारी चयन आयोग पश्चिमी क्षेत्र (मुंबई)<br>वेबसाइट: www.sscwr.net<br>हेल्पलाइन नम्बर: 07738422705/09869730700<br>ई-मेल आई डी: examinquirysscwr@gmail.com |                         |                                           | Website: www.sso<br>Helpline No. 0773 |                          | ,                    |
|----------------------------------------------------------------------------------------------------|-------------------------|-------------------------------------------|---------------------------------------|--------------------------|----------------------|
|                                                                                                    | ई-प्रवेश प्रमाणपत्र / 🤅 | e-ADMISSION CERTI                         | FICATE                                |                          |                      |
|                                                                                                    | •                       | रीय परीक्षा, 2023 (चरण                    | •                                     |                          |                      |
|                                                                                                    | COMBINED GRADUATE L     | EVEL EXAMINATION, 20                      | )23 (TIER-I)                          |                          |                      |
|                                                                                                    |                         | रजि. सं. :<br>Registration No:            |                                       | 50006919851              | 1                    |
| अनुक्रमांक सं. : <b>72050</b><br><b>Roll No. :</b><br>(यूजर आई डी के रूप में प्रयोग करें ) (to be used as User ID)                                                                                          | 18630                   | प्रलिपिक के लिए विकल<br>Opted for Scribe: | त्त्प:                                | No                       |                      |
| परीक्षा के लिए पासवर्ड : 18061                                                                                                    | 998                     |                                           |                                       |                          |                      |
| परीक्षा तिथि / Exam Date                                                                                                    | उपस्थित होने क          | त समय / Reporting Time                    |                                       | प्रवेश बंद होने का समय / | / Entry Closing Time |
| 24/07/2023                                                                                                    |                         | 4:00 PM                                   |                                       | 4:45                     | PM                   |
| परीक्षा तिथि / Exam Date  24/07/2023  उम्मीदवार का नाम / Candidate's Name                                                                                                    | उम्मीदवार क             | 4:00 PM                                   |                                       | 4:45<br>लिंग/ Gender     | PM                   |

| उम्मीदवार का नाम / Candidate's Name | उम्मीदवार का नया या बदला हुआ नाम /<br>Candidate's New or Changed Name | लिंग/ Gender     |
|-------------------------------------|-----------------------------------------------------------------------|------------------|
| DEVASHISH YADAV                     |                                                                       | Male             |
| जन्म तिथि/ Date of Birth            |                                                                       | श्रेणी/ Category |
| 18/06/1998                          |                                                                       | OBC              |
| जन्म तिथि/ Date of Birth            |                                                                       | श्रेणी/ Category |

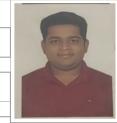

ECTION COMMISSION STAFF

SELECTION

COMMISSION STAFF SELECTION COMMISSION STAFF SELECTION COMMISSION STAFF SELECTION COMMISSION

उम्मीदवार का पता / Candidate's Address

ADOBE 45 ORANGE CITY PARK NAGPUR ROAD KAMPTEE

NAGPUR

MAHARASHTRA - 441002

परीक्षा केन्द्र / Examination Venue

24/07/2023

05:15 PM To 6:15 PM

परीक्षा की तिथि और समय / Date & Time of Examination

ION DIGITAL ZONE IDZ 2 WADI MIDC Balaji Infotech, Plot No. D 7/ 2, Hingna MIDC, Opp. Old Bajaj Plastic, Lane Opp. BMW Showroom, Wadi Hingna Road, Nagpur, Maharashtra, India, 440028

, Nagpur Nagpur Maharashtra - 440028

- Candidate must carry an original photo identity card having the same Date of Birth (including Date, Month & Year) as printed on the Admission Certificate.
- If photo identity card does not have the same Date of Birth (including Date, Month & Year) then the candidate must carry an additional certificate (in original) as proof of his/her Date of Birth.
- In case of mismatch in the Date of Birth mentioned in the Admission Certificate and photo ID/the certificate brought in support of Date of Birth, the candidate will not be allowed to appear in the examination.
- Admit card must be kept safely till final result. Roll Numbers cannot be given again if lost.

| चरण-। / Tier-l                          |     | विषय / Subject                                                         | प्रश्ना का संख्या / No.<br>of Questions | आधकतम अक / Max.<br>Marks |
|-----------------------------------------|-----|------------------------------------------------------------------------|-----------------------------------------|--------------------------|
|                                         | (A) | सामान्य बुद्धिमत्ता एवं तर्कशक्ति / General Intelligence and Reasoning | 25                                      | 50                       |
| (वस्तुनिष्ठ प्रकार)<br>(Objective Type) | (B) | सामान्य जानकारी / General Awareness                                    | 25                                      | 50                       |
|                                         | (C) | परिमाणात्मक अभिरुचि / Quantitative Aptitude                            | 25                                      | 50                       |
|                                         | (D) | अंग्रेजी परिज्ञान / English Comprehension                              | 25                                      | 50                       |

## General Instructions for the Candidates

SE

ECTION

COMMISSION

STAFF

ÆF

SELECTION

COMMISS

IISSION

- The candidates are advised to reach centre as per the time slot indicated against Reporting/ Entry time in the admit card.
- 2. Candidates should note that no candidate will be allowed entry after the entry closing time in any circumstance or due to any reason. Gates will be closed strictly at entry
- Candidates should invariably bring the following at the time of reporting for the examination:
  - (a) Admission Certificate

SE

ECTION

COMMISSION

- Two copies of their latest coloured passport size photograph (3 cm x 3.5 cm).
- At least one valid photo bearing identity proof in ORIGINAL with clear photograph (Eligible photo identity proofs such as 1. Passport, 2. Aadhaar Card/Print out of e-Aadhaar, 3. Driving License, 4. Service ID Card issued to employees by Central Govt./State Govt./ PSUs, 5. ID Card issued by University/College/School 6. Voter's ID Card, 7. PAN Card, 8. Ex-Servicemen Discharge Book issued by Ministry of Defence, 9. Any other Photo Identity Proof issued by Central Govt./ State Govt.)
- If the Photo Identity Card does not contain the complete Date of Birth, then the candidate must carry an additional original document having the Date of Birth as printed on the Admission Certificate (e.g. Admit Card/ Pass Certificate/ Marks Sheet of 10th Class issued only by CBSE/ ICSE/ State Boards; Birth Certificate, Category Certificate etc. issued only by Central Govt. / State Govt. / PSUs). In case of a mismatch in the Date of Birth mentioned in the Admission Certificate and Photo ID Proof/ the Certificate brought in support of Date of Birth, the candidate will not be allowed to appear in the examination
- No candidate will be allowed to leave the examination lab before the completion of the examination time for any reason without permission from the exam Functionaries. Once a candidate leaves the lab without the permission of the exam functionaries, he/she shall not be allowed to re-enter the examination lab and his/her candidature shall be
- Candidates shall be permitted to appear in the exam only at the venue as specified in the Admission Certificate
- Candidates are advised to visit the exam venue at least one day in advance so that they can reach the examination venue on the date of exam in time
- Candidates must ensure that they do not appear in the examination more than once. Otherwise candidature of such candidates would be cancelled and appropriate action will
- Candidature of candidates is purely provisional. It is advised that candidates should satisfy themselves that they fulfil all the eligibility conditions. If at any stage, it is found that a candidate does not fulfil any of the eligibility conditions, his/her candidature shall be cancelled.
- Prohibited items such as watches, books, pens, paper chits, magazines, electronic gadgets (mobile phones, Bluetooth devices, head phones, pen/ buttonhole/ spy cameras, scanner, calculator, storage devices etc) are strictly not allowed in the examination lab. If any such item is found in the possession of a candidate in the examination lab, his/her candidature is liable to be cancelled and legal/criminal proceedings could be initiated against him/her. He/she would also be liable to be debarred from appearing in future examinations of the Commission as per extant rules.
- 10. Candidates should avoid wearing items like nose pins, bracelets, earrings, charms, kadas etc. In case, religion/ customs require candidates to wear specific attire, the frisking may take more time and therefore candidates should report at the venue of examination early.
- Candidates are advised not to bring bags and prohibited items into the examination venue. In case they bring any such item, they would have to make their own arrangements for safe custody of such items. The Commission will not be liable to make any arrangement for safe custody of any such item.
- 12. Pen and paper for rough work would be provided in the examination lab.
- 13. All Exam Labs are under Video Surveillance
- 14. Electronic watch (timer) will be available on the computer screen allotted to candidates.
- 15. Candidate should ensure that they do not indulge in any unfair means and shall also not talk to each other after commencement of the exam and during its entire duration.
- 16. Candidate shall have to undergo the process of contactless Frisking through Handheld Metal Detector (HHMD).
- 17. Candidate must strictly abide by the instructions given by the Exam Functionaries (Centre Supervisor / Invigilator, etc).
- 18. Candidate should ensure that they provide clear Left Thumb Impression (LTI), Certification Statement in their running handwriting and signature on Commission's Copy of Admission Certificate taking necessary precautions against Covid-19.
- 19. If any candidate is found obstructing the conduct of the examination or creating disturbances at the examination venue, his/her candidature shall be summarily cancelled. Such candidate shall also be liable to be debarred from future examinations of the Commission and legal/criminal proceedings could be initiated against him/her. It may be noted that no re-examination would be conducted if it is found that the examination was disrupted on account of instigation by the candidates.
- If the examination does not commence at the scheduled time or is interrupted midway due to any technical snag or for any other reason, candidates should follow the instructions of the exam functionaries. They may have to wait patiently till the issue is suitably addressed and resolved. The Commission would take an appropriate action and decision in the matter which would be final and would be binding on candidates in case the exam could not be completed.
- Candidates are assured that in case of disruption of examination for any reason such as major/minor technical snag or slow speed of server/breakdown of server etc., they will not, under any circumstances, lose the examination time to which they are entitled
- Candidates are advised to report to the concerned Regional Office/ Commission, in case they notice any irregularity during conduct of examination. The identity of such candidates will be kept confidential.
- 23. Eligible PwD candidates are entitled for compensatory time of 20 minutes per hours and assistance of scribe.
- PwD candidates, other than those affected by blindness and cerebral palsy, who have opted for the facility of scribe and/or Compensatory time in their application form are required to produce certificate as per Annexure-1 of the Notice of Examination for availing the facility of scribe.
- 25. Candidates opting for own scribe, the qualification of the scribe should be one step below the qualification of the candidate taking the examination. Such candidates shall be required to submit details of the own scribe in proforma at Annexure-II of the Notice of Examination. In addition, the scribe has to produce a valid ID proof (as per list given at Para-3) in original. A photocopy of the ID proof of the scribe signed by the candidate as well as the scribe is required to be submitted along with proforma at Annexure-II.
- Scribe arranged by the PwD candidate should not be a candidate of this examination otherwise candidatures of both the candidates will be candidated.
- 27. One eyed candidates and partially blind candidates, who are able to read the normal Question Paper set with or without magnifying glass and who wish to write/indicate the answer with the help of magnifying glass, will be allowed to use the same in the Examination Hall and will not be entitled to a Scribe. Such candidates will have to bring their own Magnifying Glass to the Examination Hall.
- 28. If any candidate is found in inebriated state that candidate will not be allowed entry to the venue.
- 29. In case of any doubt or clarification, the candidates are advised to contact the concerned Regional Office of the Commission personally or through the Helpline Numbers as indicated in the Admission Certificate.

  ------Please See Next Page -----
  STAFF SELECTION COMMISSION STAFF SELECTION COMMISSION STAFF SELECTI In case of any doubt or clarification, the candidates are advised to contact the concerned Regional Office of the Commission personally or through the Helpline Numbers as

| Please | See | Next | Page |  |
|--------|-----|------|------|--|
|--------|-----|------|------|--|

### INSTRUCTIONS TO BE FOLLOWED DURING THE EXAMINATION ( ONLY FOR COMPUTER BASED EXAMINATION )

## Please read the instructions carefully

### **General Instructions**:

SELECTION

COMMISSION STAFF SELECTION COMMISSION STAFF SELECTION COMMISSION STAFF SELECTION

- The clock will be set at the server. The countdown timer in the top right corner of screen will display the remaining time available for you to complete the examination. When the timer reaches zero, the examination will end by itself. You will not be required to end or submit your examination.
- The Question Palette displayed on the right side of screen will show the status of each question using one of the following symbols:
  - 1 You have not visited the question vet.
  - You have not answered the question.
  - You have answered the question.
  - Nou have NOT answered the question, but have marked the question for review.
  - The question(s) "Answered and Marked for review" will be considered for evaluation.
- The Marked for Review status for a question simply indicates that you would like to look at that question again.
- You can click on the ">" arrow which appears to the left of question palette to collapse the question palette thereby maximizing the question window. To view the question palette again, you can click on "<" which appears on the right side of question window.
- You can click on your "Profile" image on top right corner of your screen to change the language during the exam for entire question paper. On clicking of Profile image you will get a drop-down to change the question content to the desired language
- to navigate to the bottom and You can click on to navigate to the top of the question area, without scrolling.

## Navigating to a Question:

- To answer a question, do the following:
  - a. Click on the question number in the Question Palette at the right of your screen to go to that numbered question directly. By selecting answer to this question and thereafter going to the next question directly from question palette does NOT save your answer to the current question.
  - b. Click on Save & Next to save your answer for the current question and then go to the next question.
  - c. Click on Mark for Review & Next to save your answer for the current question, mark it for review, and then go to the next question.

## Answering a Question:

- Procedure for answering a multiple choice type question:
  - a. To select your answer click on the button of one of the options
  - b. To deselect your chosen answer, click on the button of the chosen option again or click on the Clear Response button
  - c. To change your chosen answer, click on the button of another option
  - d. To save your answer, you MUST click on the Save & Next button
  - e. To mark the question for review, click on the Mark for Review & Next button.
- To change your answer to a question that has already been answered, first select that question for answering and then follow the procedure for answering the question.

- To change your answer to a question that has already been answered, first select that question for answering and then follow the procedure for answering the question.

  10. Sections in this question paper are displayed on the top bar of the screen. Questions in a section can be viewed by clicking on the section name. The section you are currently viewing is highlighted.

  11. Alter clicking the Save & Next button on the last question for a section, you will automatically be taken to the first question of the next section.

  12. You can shuffle between sections and questions anytime during the examination as per your convenience.

  13. Candidate can view the corresponding section summary as part of the legend that appears in every section above the question palette.

  14. To zoom the image provided in the question roll the cursor over it.

  15. The part of the part of the part of the screen is every section above the question palette.

  16. To zoom the image provided in the question roll the cursor over it.

TAFF

SE

ECTION COMMISSION STAFF SELECTION